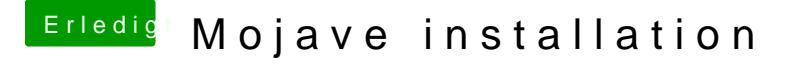

Beitrag von tabarus vom 26. Juni 2018, 12:29

Hallo,

danke für die Antwort.

Ich fand es nur irritieren das ich nur Bonoit deime Vaultra Porebooter from Preb booten kann obwohl ich kein FileVault aktiviert habe.

Gruss T